スマホの写真の取り込み 実施報告

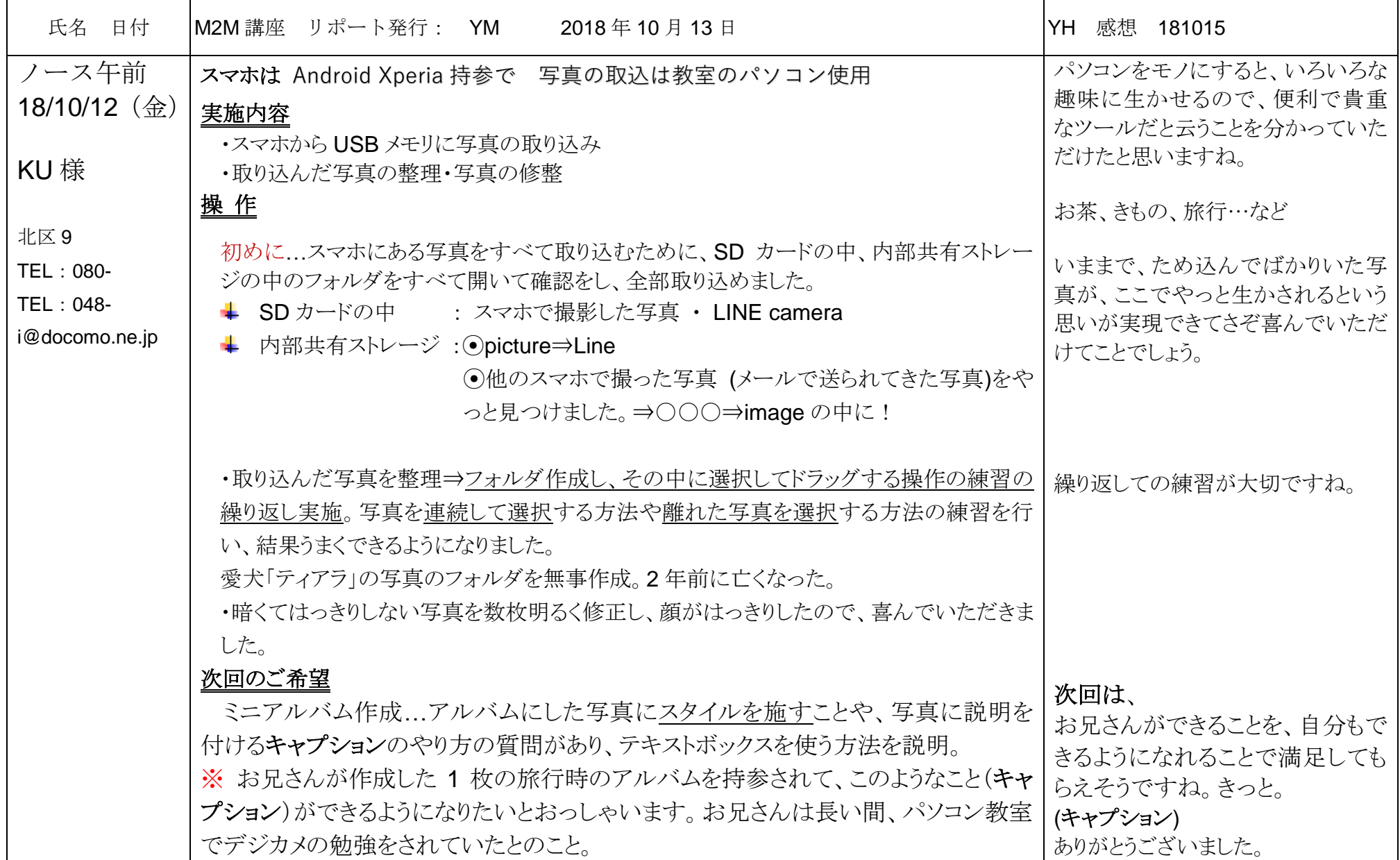